## **Weitere Artikelnummern und Vorgangsabruf aus Shop / Marktplatz**

## **Nach Abruf von Vorgängen aus Shop / Martkplatz: Identifizierung von Artikelnummern, die als "Weitere Artikelnummern" in büro+ eingepflegt sind**

Beim Abruf von Vorgängen über die integrierte Lösung aus dem Shop / Marktplatz nach büro+, werden Artikelpositionen auch dann erkannt werden, wenn die von der Plattform gelieferte Artikelnummer / SKU (Stock Keep Unit) in büro+ keine eigenständige Artikelnummer ist, sondern im Feld "**Weitere Artikelnummern**" gepflegt wurde.

Die Funktion verhält sich manuell zum bisherigen Vorgehen mit weiteren Artikelnummern in büro+:

- Beim Hinzufügen von Positionen kann sowohl eine "**Artikelnummer**" oder gleichwertig auch über die Funktion "**Weitere Artikelnummer**" auf die vorhandenen Nummern in diesem Bereich der Artikel zugegriffen werden - es wird automatisch der den weiteren Artikelnummern zugeordnete Artikel in den Positionen erkannt
- Nach dem Erzeugen von Vorgangspositionen und dem abschließenden Abruf aus dem Shopsystem / Marktplatz in Richtung büro+ mithilfe der integrierten Lösung, können auch Artikel identifiziert werden, die in büro+ unter "Weitere Artikelnummern" geführt werden

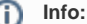

Δ

Die Funktion "Weitere Artikelnummern" wird im [DB Manager](https://hilfe.microtech.de/pages/viewpage.action?pageId=11734785) aktiviert und im Artikel-Datensatz auf dem **Register: PROVISION / GESPERRT** im **Feld: WEITERE ARTIKELNUMMERN** durch **Semikolon** separiert eingetragen.

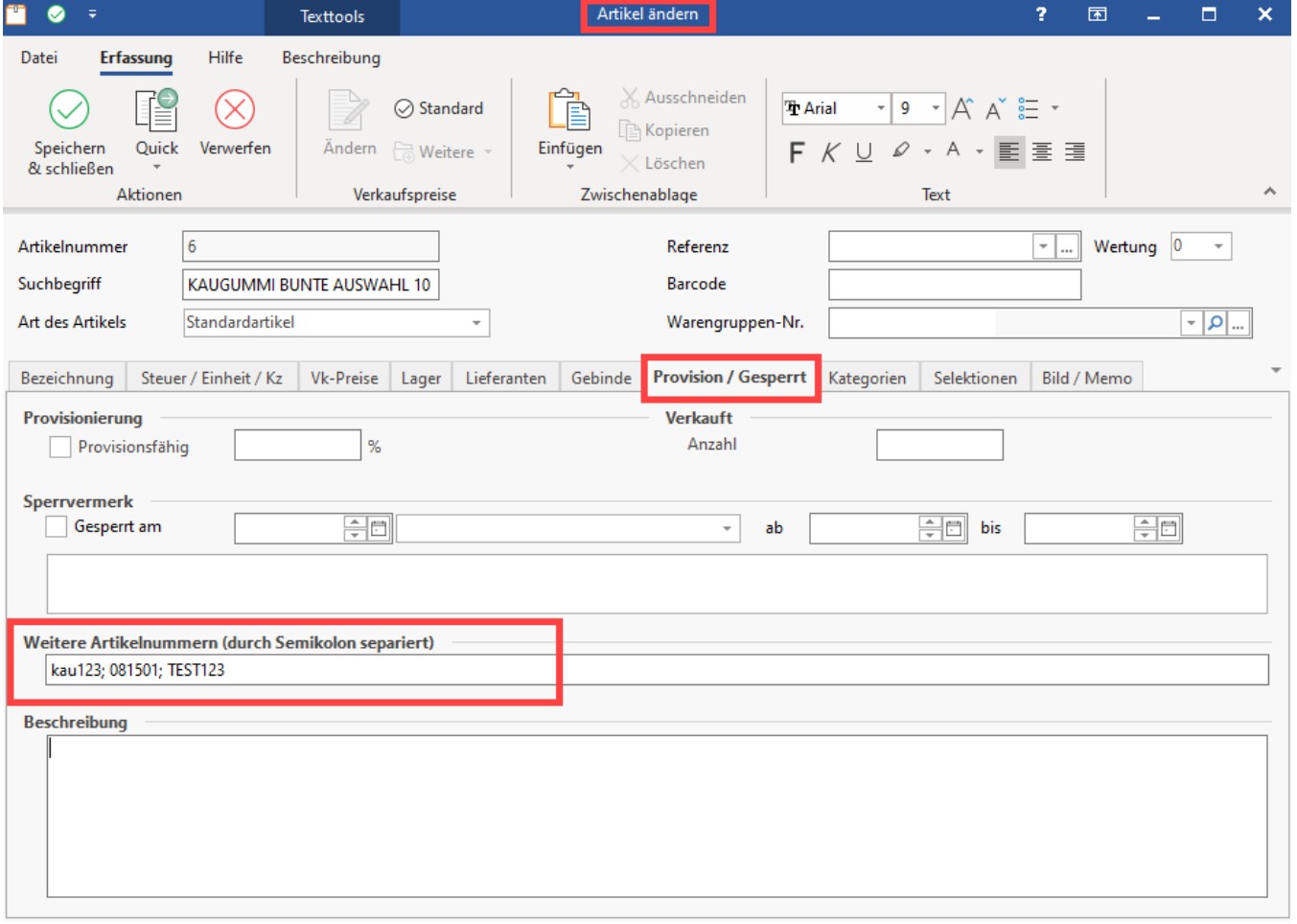

Werden weder die Artikelnummer noch eine "Weitere Artikelnummer" gefunden, greift eine Fallback-Option

Weitere Informationen zu den "weiteren Artikelnummern" finden Sie in folgenden Kapiteln unserer Hilfe: [Automatische Prüfung auf](https://hilfe.microtech.de/pages/viewpage.action?pageId=11739331)  [weitere Artikelnummern](https://hilfe.microtech.de/pages/viewpage.action?pageId=11739331) sowie [Artikelerfassung - Register: "Provision"](https://hilfe.microtech.de/pages/viewpage.action?pageId=11738742)